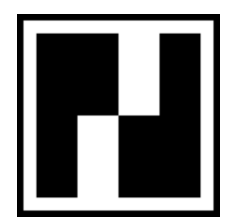

# **S. A. spol. s r.o.**

Račianska 155, 834 15 Bratislava 34 tel. : +421 7 44873371, 44871166 fax :  $+421$  7 44883369<br>www: http://www.sasro. http://www.sasro.sk

# **POČÍTAČOVÁ POKLADNICA VYBAVENÁ ELEKTRONICKÝM REGISTRAČNÝM ZARIADENÍM**

# **EASY-POS.96**

**SERVISNÝ MANUÁL Verzia: 3.5.x Dátum: 08.01.2006**

# **ÚVOD**

Vyhláška MF SR č. 55/1994 Z. z. v znení vyhlášok MF SR č. 59/1995 Z. z. a č. 353/1996 Z. z. ukladá vymedzenému okruhu podnikateľských subjektov povinnosť používať elektronickú registračnú pokladnicu, certifikovanú príslušným orgánom štátnej skúšobne. Základným predpokladom vydania certifikátu je splnenie podmienok, potrebných pre registráciu a spracovanie údajov o pohybe financií v pokladni (ďalej fiskálne údaje). Uvedené údaje sa spracovávajú formou kumulácie predpísaných súm a výpočtu denných a mesačných uzávierok, na základe ktorých je vedená kniha tržieb.

Nakoľko pomerne veľký počet subjektov používa na miestach predaja počítač s aplikačným softvérom, ktorý plní funkciu pokladne, vznikla potreba doplnenia takejto počítačovej zostavy o zariadenie, ktoré zabezpečuje funkcie požadované pri prevádzke elektronickej registračnej pokladne. Elektronické registračné zariadenie EASY-POS.96 (ďalej ERZ) je práve takýmto zariadením.

Inštalácia ERZ EASY-POS.96 do počítačovej zostavy umožňuje užívateľovi používať počítač ako registračnú pokladnicu na tlačenie pokladničných dokladov prostredníctvom takého **softvéru, ktorý používa na výstupe presne definované softvérové rozhranie**, čím je zabezpečená registrácia a spracovanie fiskálnych údajov. ERZ EASY-POS.96 vytvára medzistupeň medzi výstupom z aplikačného softvéru a portom tlačiarne, ktorý je určený výlučne pre tlačiareň pokladničných dokladov.

#### Obr. 1 : Základný princíp zapojenia ERZ EASY-POS.96

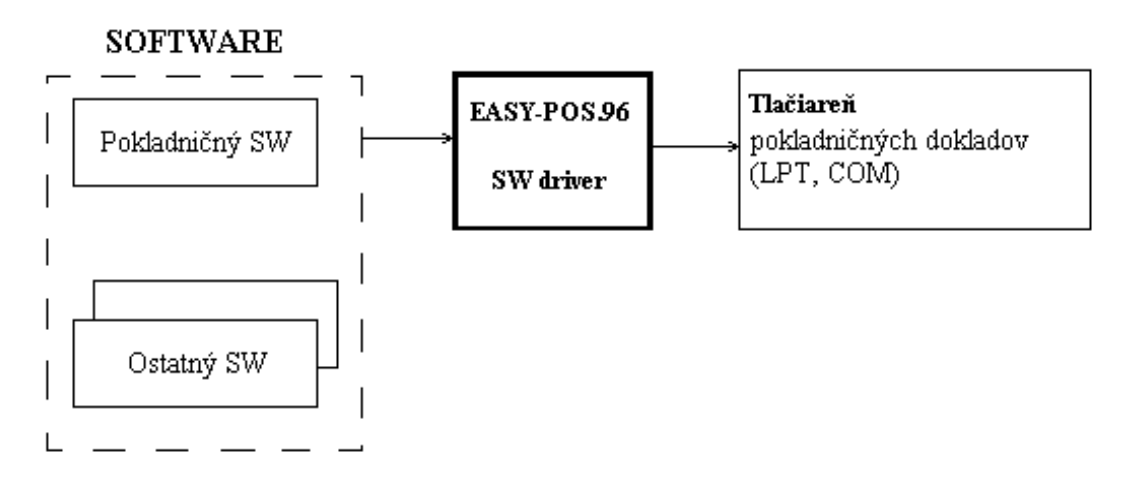

Tlačiareň je pripojená k PC zostave prepečateným káblom, ktorý znemožňuje odopnúť tlačiareň, tzn. pracuje výhradne ako tlačiareň pokladničných dokladov.

Je možné použiť nasledovné tlačiarne :

- tlačiarne, ktoré majú možnosť tlačiť doklad súčasne s jeho kópiou (kópia je uchovávaná v tlačiarni)
- tlačiarne, ktoré tlačia iba doklad, pričom kópia výstupu na tlačiareň, tzn. Kópia dokladu je uchovávaná na pamäťovom médiu v súlade s vyhláškou MF SR

#### **Popis systému EASY-POS.96**

Počítačová pokladnica vzniká doplnením počítača o ERZ EASY-POS.96. ERZ EASY-POS.96 je po pripojení a nainštalovaní ovládača pripravené čítať údaje, vysielané aplikačným softvérom na adresu sériového portu, na ktorý je v počítači fyzicky pripojené. Aplikačný softvér je pri využívaní ERZ nutné upraviť tak, aby pokladničný doklad tlačil odovzdávaním potrebných údajov prostredníctvom softvérového rozhrania.

#### **Inštalácia PC pokladne EASY-POS.96**

Inštaláciu prevedieme zapojením ERZ na COM port, nainštalovaním ovládača a nakoniec stabilným umiestnením k PC (prepečatením k šasi počítačovej pokladne).

V prípade tlače na pásku s kópiou, je potrebné používať výlučne iba pásky, ktoré majú od výrobcu garantovanú trvanlivosť v zmysle príslušných daňových zákonov. Kópiu pásky je nutné archivovať v súlade s pokynmi výrobcu.

# **PEČATENIE**

Za účelom zabránenia nežiadúcim zásahom, manipulácii a porušovaniu ERZ zo strany užívateľa je nutné (okrem hardvérovej a softvérovej ochrany) pečatenie pokladne. Popis opatrení ochrany výrobku pri pečatení :

- **Označenie výrobku** sa nachádza sa na výrobnom štítku ERZ EASY-POS.96. Na uvedenom štítku sú uvedené tieto údaje: výrobca, označenie výrobku, výrobné číslo
- **Pečatenie pokladne** je zabezpečené pečatným pásikom vyrobeným zo špeciálnej deštruktívnej fólie, ktorá je vyvinutá pre účely pečatenia, pričom túto fóliu nie je možné bez poškodenia strhnúť a znovu nalepiť. Pečatný pásik obsahuje označenie výrobku, príp. popis, alebo pečiatku servisného technika.

Miesta pečatenia :

- 1. ERZ EASY-POS.96 pásik na kryte počítača a ERZ k počítaču ( resp. k šasi )
- 2. tlačiareň pásiky cez konektory spojovacieho kábla

## **Softvérové rozhranie - popis funkcií na SW prerušení**

Softvérové rozhranie ERZ EASY-POS.96 predstavuje ovládač, ktorý umožňuje aplikačnému softvéru volať služby, ktoré zaistia účtovanie bločku, výpočet uzávierky (dennej a mesačnej) a ich tlač na pripojenej tlačiarni. Aplikačný softvér okrem základných funkcií pokladne môže viesť skladovú evidenciu, účtovníctvo firmy, atď.

Užívateľský softvér volá služby ovládača prostredníctvom volania **uzavretej množiny presne definovaných funkcií** a odovzdáva pritom parametre, na základe ktorých EASY-POS.96 s ovládačom realizuje výpočet a archivovanie potrebných údajov. S každou vykonanou účtovnou operáciou sú aktualizované príslušné kumulované obraty a zapisované do pamätí ERZ.

Všetky funkcie, vykonávané ovládačom ERZ EASY-POS.96 spĺňajú podmienky stanovené vyhláškou MFSR č 55/1994 Z. z. o povinnej evidencii tržieb elektronickou registračnou pokladnicou v znení vyhlášok MF SR č. 59/1995 Z. z. a č. 353/1996 Z. z. Tieto funkcie nie sú ovplyvniteľné cez softvérové rozhranie ERZ a sú zaisťované automaticky volaním riadiacich príkazov.

Konečný užívateľ nemá možnosť ovplyvniť obsah pamätí na ERZ iným spôsobom, ako tým, ktorý je definovaný softvérovým rozhraním ovládača ERZ EASY-POS.96, t.j. zaúčtovaním pokladničného dokladu a vykonaním dennej, resp. mesačnej uzávierky.

Jednotlivé služby ovládača sú prístupné po predchádzajúcom nainštalovaní ovládača v pamäti PC, prostredníctvom sekvenčného odosielania na sériový port.

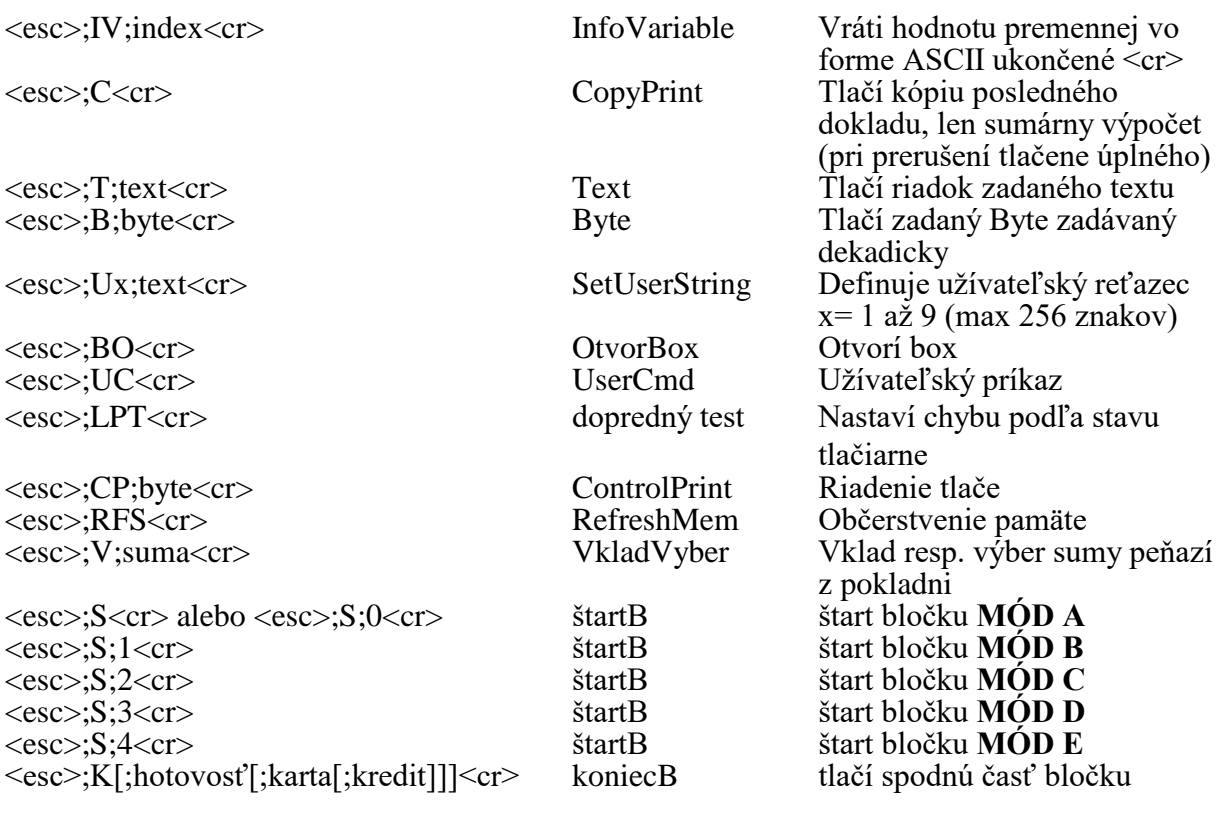

#### *Ovládanie ERZ EASY-POS.96 - riadiace príkazy*

<esc>;SC;0;cislo kopie;poradove cislo kopie;datum;cas<cr> kopiaB štart bločku **MÓD A** <esc>;SC;1;cislo kopie;poradove cislo kopie;datum;cas<cr> kopiaB štart bločku **MÓD B**  $\langle \text{esc}\rangle$ ;SC;2;cislo kopie;poradove cislo kopie;datum;cas $\langle \text{cr}\rangle$  kopiaB <esc>;SC;3;cislo kopie;poradove cislo kopie;datum;cas<cr> kopiaB štart bločku **MÓD D**  $\langle \text{esc}\rangle$ ;SC;4;cislo kopie;poradove cislo kopie;datum;cas $\langle \text{cr}\rangle$  kopiaB

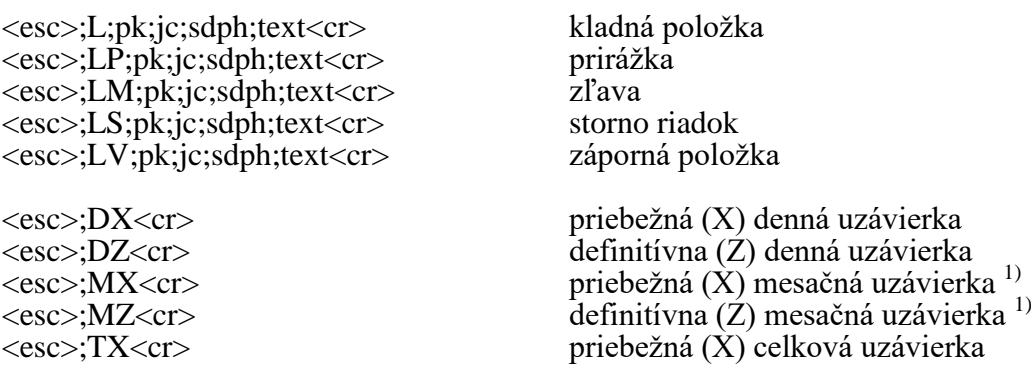

#### **Poznámka:**

 $\overline{1}$ je možné volať len po vykonaní dennej uzávierky.

Pri nastavovaní modulu v EASYCMD a EASYSET treba uviesť heslo, ktoré je od výrobcu štandardne nastavené na hodnotu 100. Pri príkazoch riadku bločku sa všetky číselné hodnoty berú v absolútnych hodnotách.

## *REGISTER modulu:*

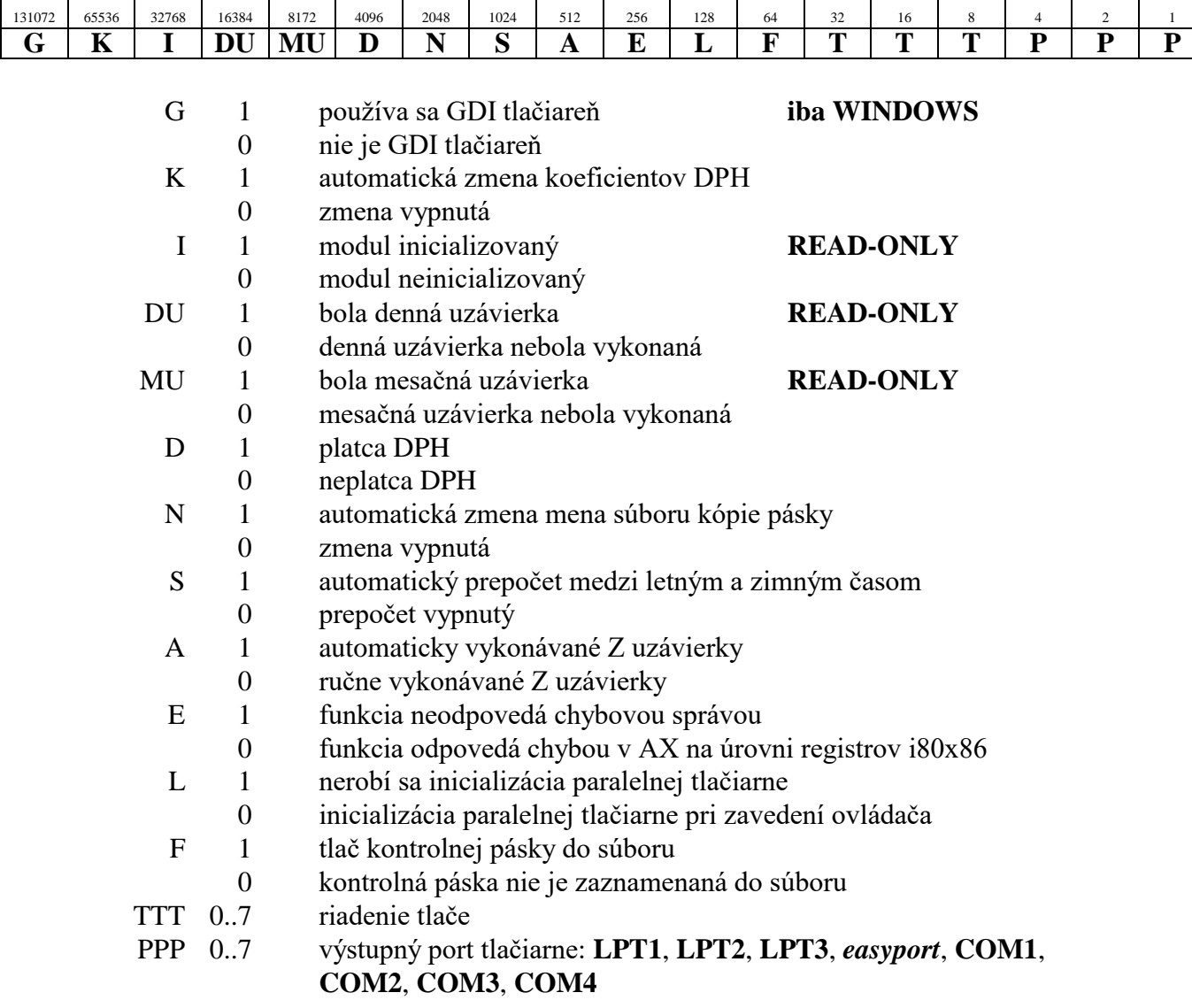

#### **Poznámka:**

*easyport* **-** tlačiareň (sériová) je priamo pripojená na ERZ EASY-POS.96 (nie je potrebné mať ďalší port pre tlačiareň)

### *Control Print (riadenie tlače)*

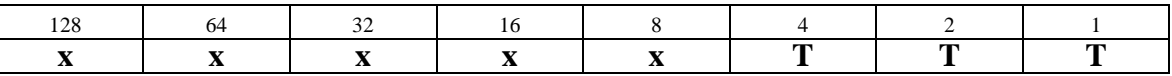

TTT 0..7 riadenie tlače (červené storno, nožnice, typ účtenky podľa platcu)

#### *Status chyby ( ERR ) :*

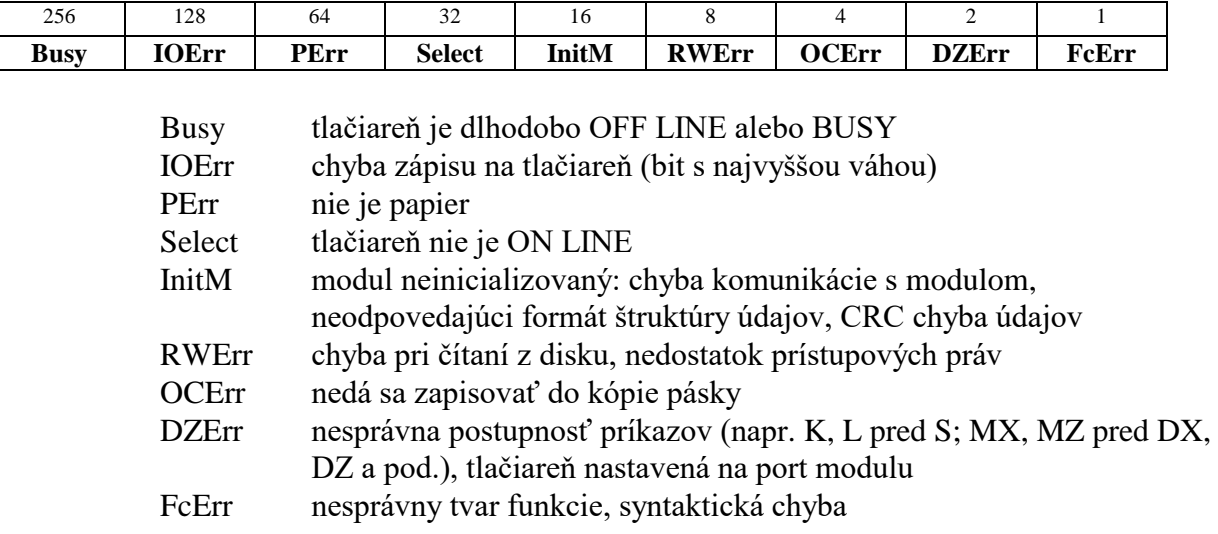

#### *Popis výpočtu a zaokrúhľovania :*

Výpočet v rámci riadku:

#### **Pre SDPH A, B, C, F, G :**

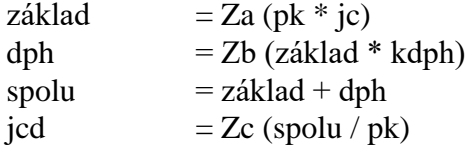

Za,Zb,Zc,Zhv,Zd : zaokrúhľovacie funkcie pre nastavenie Zx pozri hypertext – DP\_Z

#### **Pre SDPH D, E, H, I :**

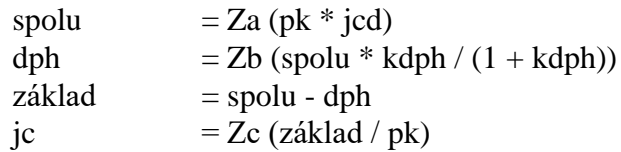

#### Výpočet v rámci dokladu:

Výpočet a zaokrúhľovanie v rámci dokladu sa zadáva pri tvorbe hlavičky dokladu. Podľa tohto parametra sa bude rešpektovať spôsob výpočtu nielen v rámci dokladu ale aj spôsob výpočtu v rámci riadku.

#### MÓD A

Základný mód pre maloobchodný predaj. Pre tento mód sa v rámci riadku dokladu dajú použiť tak ceny bez dane, ako aj ceny s daňou (všetky skupiny SDPH). Výsledne súčty na doklade sú vypočítané:

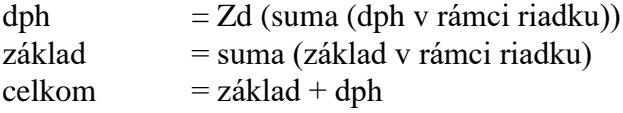

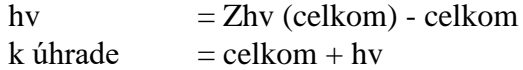

#### MÓD B

Základný mód pre veľkoobchodný predaj. Pre tento mód sa v rámci riadku dokladu smú použiť iba ceny bez dane SDPH A,B,C,F,G. V rámci riadku sa nerealizuje výpočet "dph", "spolu" a "jcd", teda budú obsahovať nulovú hodnotu. Výsledne súčty na doklade sú vypočítané:

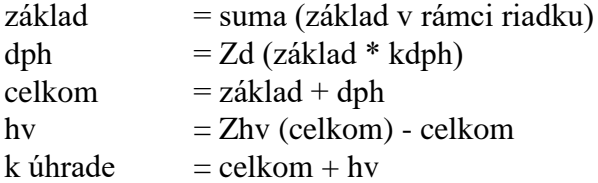

#### MÓD C

Vychádza z počítania pre MÓD B. Rozdielom je, že vo výpočte rámci riadku sa počítajú hodnoty "dph", "spolu" a "jcd".

#### MÓD D

Vychádza z počítania pre MÓD C. Rozdielom je, že vo výpočte v rámci riadku sa výpočet "jcd" realizuje podľa:

jcd  $= Zc$  (jc  $*(1 + kdph)$ )

#### MÓD E

Vychádza z počítania pre MÓD A. Rozdielom je, že používa iba ceny s nulovou dph SDPH A a ceny s daňou SDPH D,E,H,I. Výsledne súčty na doklade sú vypočítané:

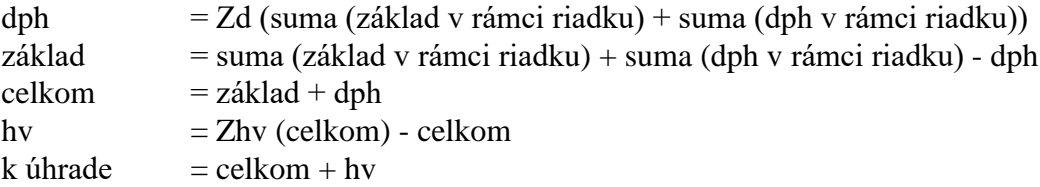

**Poznámka** : Význam použitých skratiek je  $p\overline{k}$  počet kusov<br>dph daň z pridan dph daň z pridanej hodnoty<br>kdph koeficient dph koeficient dph základ základ dane jc jednotková cena bez dph jcd jednotková cena s dph

hv halierové vyrovnanie

#### *Skupiny sadzieb dane SDPH :*

**A -** 0% - cena zadaná bez DPH

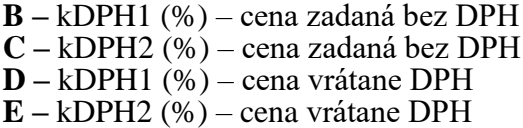

**F –** kDPH3 (%) – cena zadaná bez DPH **G –** kDPH4 (%) – cena zadaná bez DPH **H –** kDPH3 (%) – cena vrátane DPH **I –** kDPH4 (%) – cena vrátane DPH

#### *Koeficienty sadzieb dane KDPH*

Výrobcom preddefinované sú:

- $kDPH1 = 1000$  ~ 10%<br>  $kDPH2 = 2300$  ~ 23%
- $kDPH2 = 2300$   $\approx 23\%$ <br>•  $kDPH3 = 0$   $\approx 0\%$
- $kDPH3 = 0$   $\sim 0\%$ <br>•  $kDPH4 = 0$   $\sim 0\%$  $\bullet \quad \text{kDPH4} = 0$

# *Popis indexov čísel pre funkciu InfoVariable :*

0 : ERR popis premenných je podrobnejšie uvedený v odstavci "Status chyby (ERR)" ; po načítaní ERR anuluje

- : DKP
- : DIC
- : REGISTER
- : verzia
- : copyright
- : STANDARD text
- : SN
- : Weeprom
- : kDPH1
- : kDPH2
- : kDPH3
- : kDPH4

#### : príznak zaúčtovania pokladničného dokladu

- : počet znakov vo výstupnej pamäti
- : modul RTC

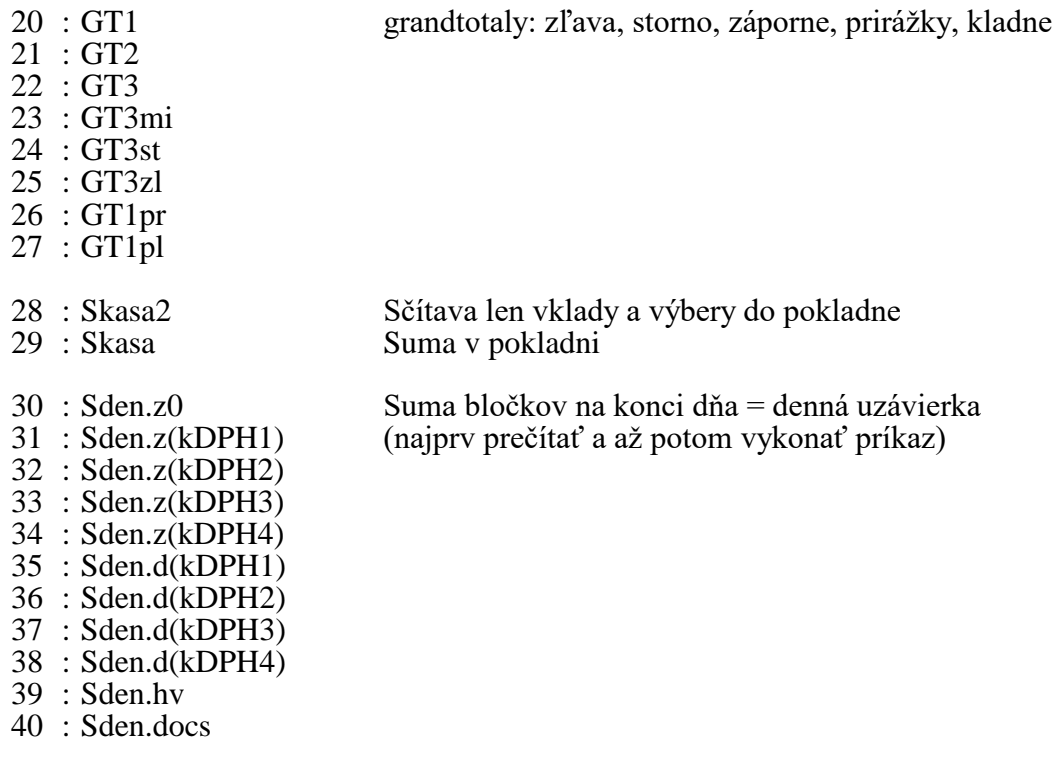

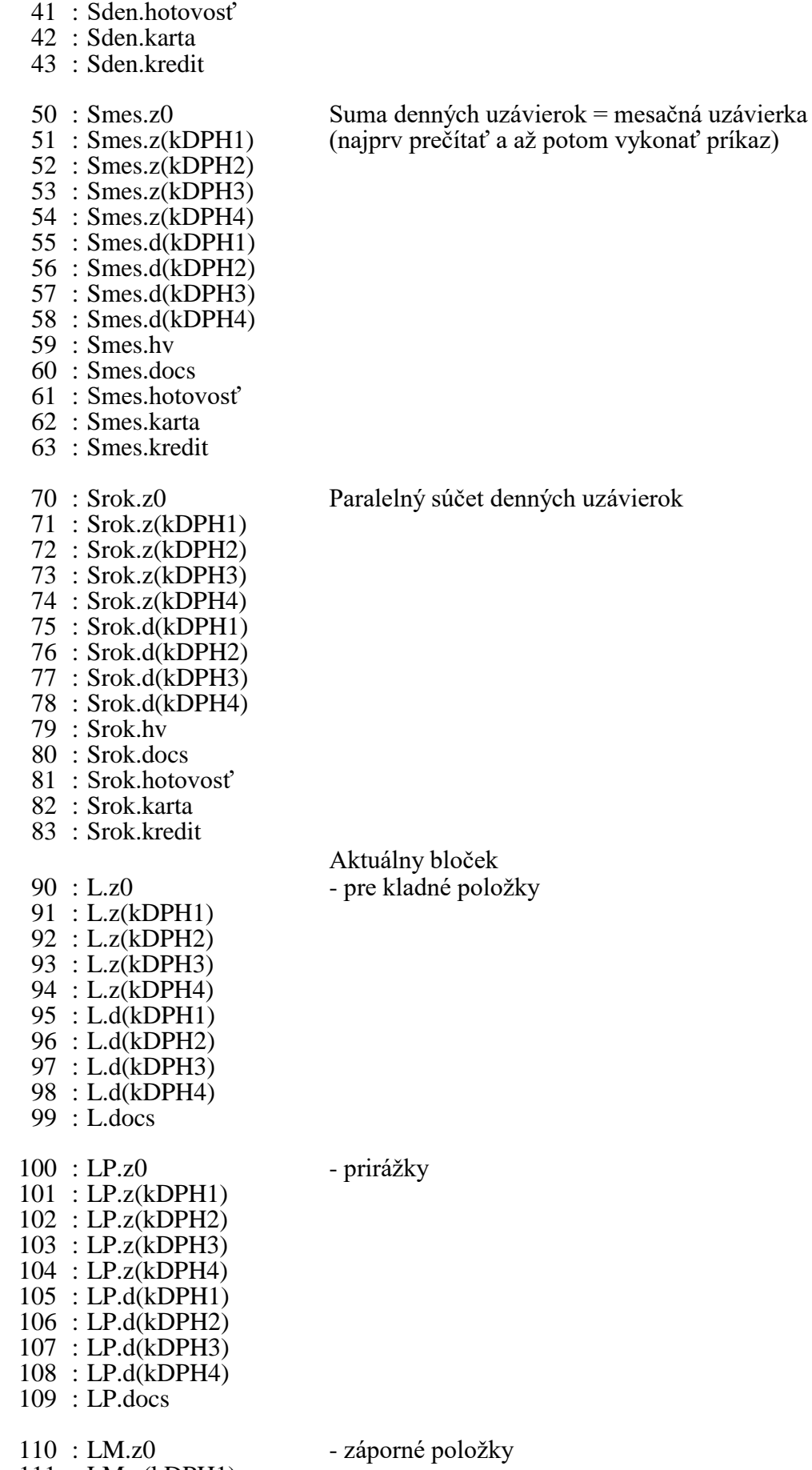

 $111 : LM.z(kDPH1)$ 

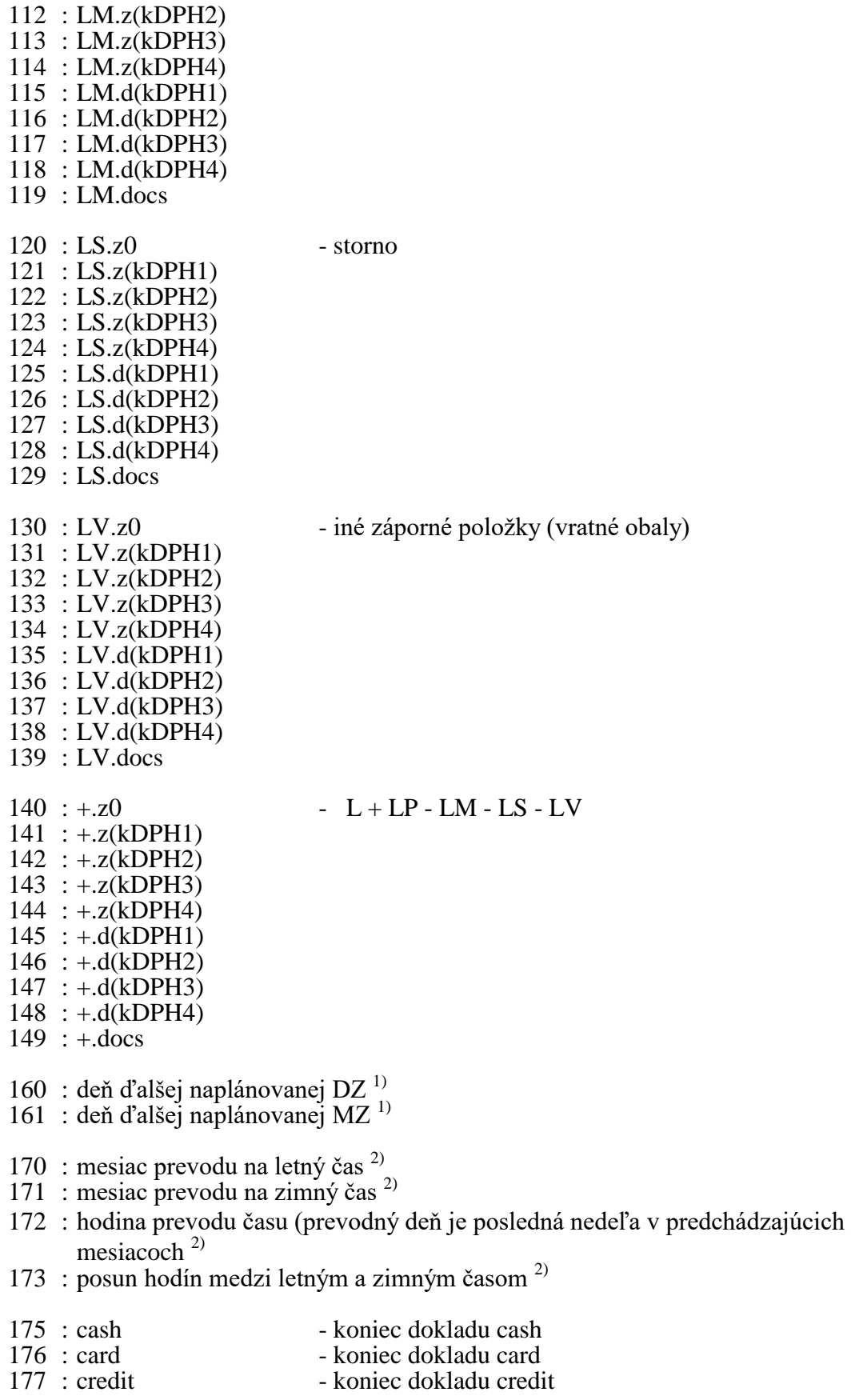

#### **Poznámka:**

 $\frac{1}{2}$ platné pri nastavení bitu A registra modulu.

 $^{2)}$  platné pri nastavení bitu S registra modulu.

# **HYPERTEXT**

#### *Úvod*

Hypertext je dátový súbor pozostávajúci z textu a riadiacich dát. Je schopný riadiť tlačový výstup podľa vnútorných premenných programu, prípadne samotného dátového súboru. Na vytvorenie takéhoto súboru používame hypertextový prekladač, ktorý preloží textový súbor do dátového. Dátový súbor sa môže pre každú tlačiareň líšiť (podľa komunikačného protokolu).

#### *Zabezpečenie proti zneužitiu*

Hypertextový dátový súbor môže vytvoriť len vyškolený servisný technik, ktorý má k tomuto účelu servisný program - hypertextový prekladač. Tento uloží do dátového súboru aj meno tvorcu, ktorý musí dodržať predpísané tlačové výstupy, ustanovené vyhláškou MF SR č. 55/1994 Z. z. v znení vyhlášok MF SR č. 59/1995 Z. z. a č. 353/1996 Z. z. v §2 a §3.

#### *Tvorba hypertextu*

Ovládač ERZ tlačí pomocou indexu textu. Je to číslo návestia v hypertexte. Tieto sú rozdelené na dve skupiny:

- **povinné**
- **pomocné**

**Povinné návestia** musia byť presne usporiadané podľa nasledovného zoznamu :

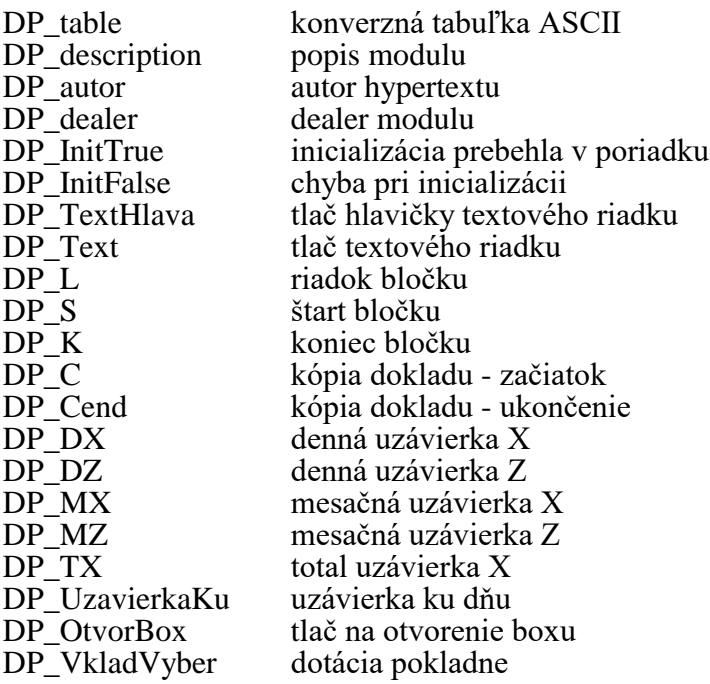

{----- konfigurácia -------}

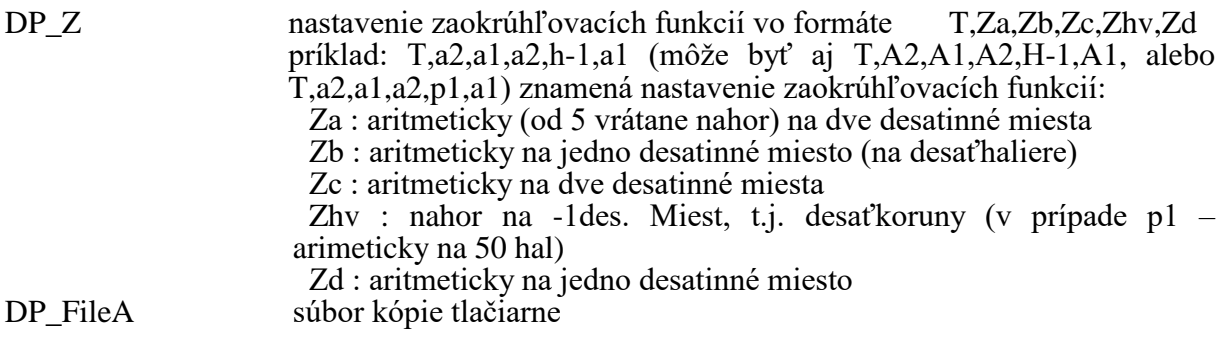

{----- rôzne --------------}

DP\_UC tlač na užívateľský príkaz

**Pomocné návestia** nasledujú za povinnými. Je možné odvolávať sa na ne príkazmi prekladača G a I ( odskok na podprogram a podmienený odskok na podprogram). Návrat z podprogramu sa vykoná automaticky pri dosiahnutí najbližšieho ďalšieho návestia.

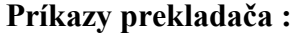

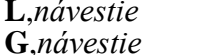

**L**,*návestie* označenie návestia **G**,*návestie* vykonaj návestie

**I**,*index\_príznaku,návestie{,parameter}<sup>0</sup> n*

ak príznak tak vykonaj návestie **S**,*index\_textovej\_premennej{,parameter}<sup>0</sup> n*

textová premenná

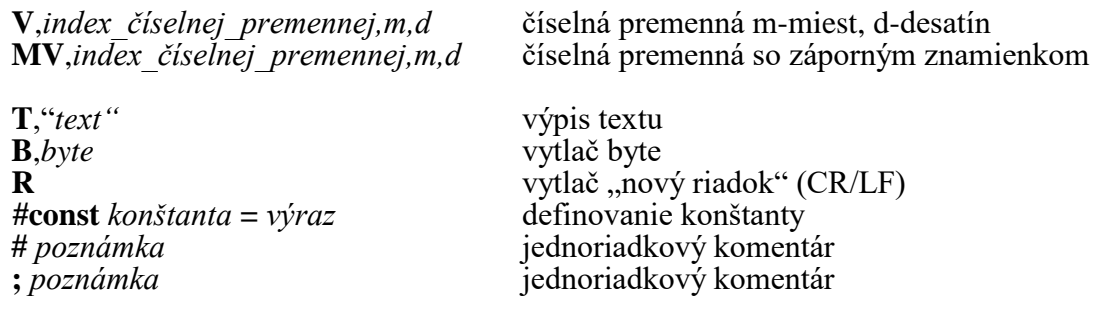

#### **Príkazy prekladača pre podmienený preklad :**

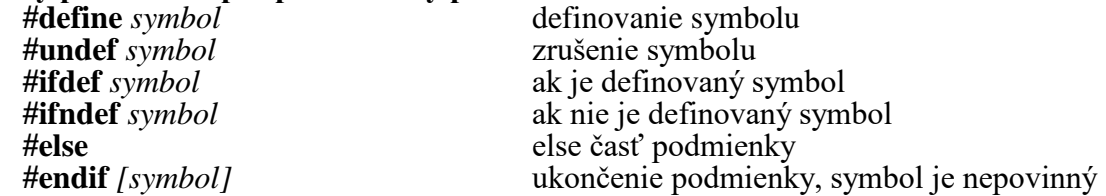

**Poznámka:** *návestie* môže obsahovať IBA nasledovné znaky: **a..z**, **A..Z**, **\_**, **0..9** pričom nesmie začínať číslicou. Návestia môžu byť ľubovolne dlhé, ale len prvých 30 znakov je platných.

Podprogramy sú vykonávané do hĺbky (vnorenia) 10.

*konštanta* môže obsahovať znaky rovnaké ako návestie. Konštanta môže byť na mieste čísla alebo textu, ktorý zastupuje v príkazoch.

*symbol* môže obsahovať znaky rovnaké ako návestie. Symboly majú vlastný priestor mien – nevznikne duplicita mien ak symbol má rovnaké meno ako návestie.

Hĺbka vnorenia podmienok je do úrovne 10. Podmienky nižších úrovní sa nebudú vyhodnocovať a príkazy v týchto podmienkach sú vykonané podľa vyhodnotenia na úrovni 10.

Sú povolené viacnásobné definície a zrušenia symbolov – opakované definície a zrušenia symbolov sa ignorujú. Počet *#ifdef*/*#ifndef* a *#endif* príkazov musí byť rovnaký.

Preddefinované symboly: *ver34*

#### *Premenné hypertextu :*

#### **textové premenné:**

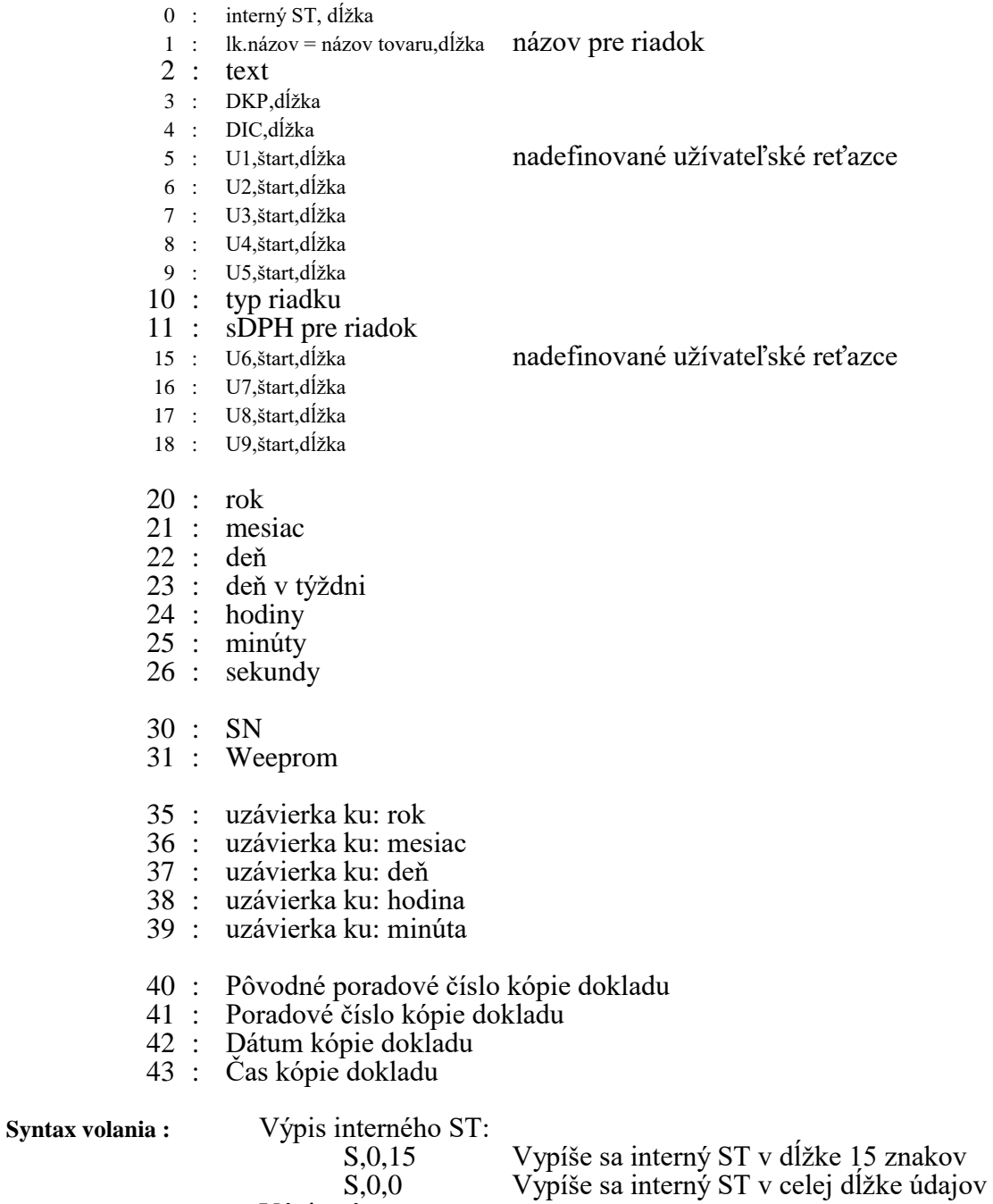

Výpis názvu tovaru:

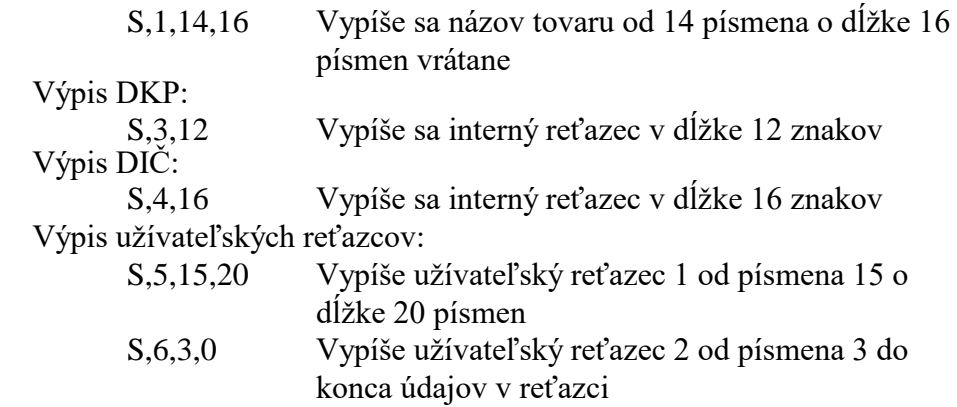

# **číselné premenné : číslo,m,d**

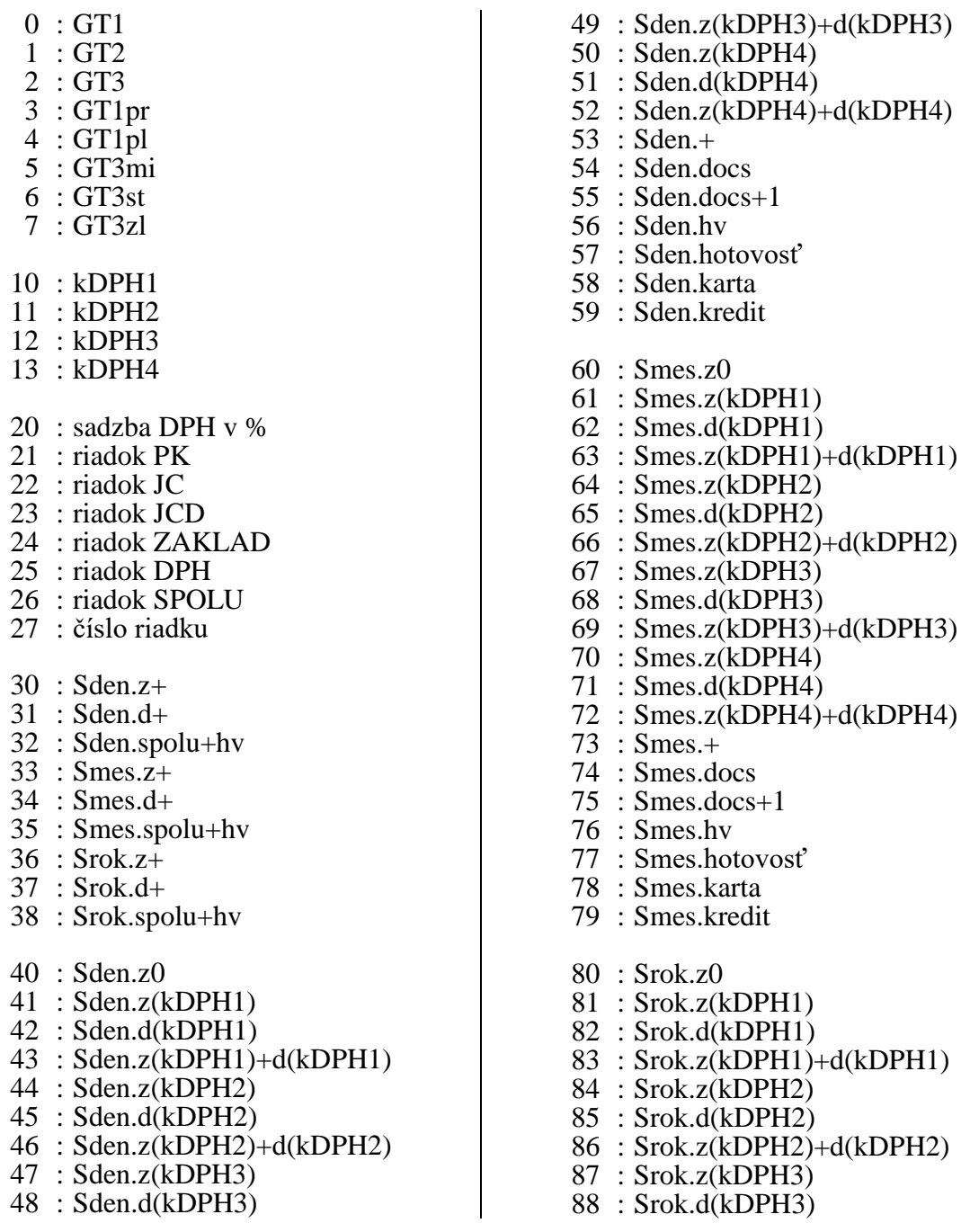

 : Srok.z(kDPH3)+d(kDPH3) : Srok.z(kDPH4) : Srok.d(kDPH4) : Srok.z(kDPH4)+d(kDPH4) : Srok.+ : Srok.docs : Srok.docs+1 : Srok.hv : Srok.hotovosť : Srok.karta : Srok.kredit : L.z0 : L.z(kDPH1) : L.d(kDPH1) : L.z(kDPH1)+d(kDPH1) : L.z(kDPH2) : L.d(kDPH2) : L.z(kDPH2)+d(kDPH2) : L.z(kDPH3) : L.d(kDPH3) : L.z(kDPH3)+d(kDPH3) : L.z(kDPH4) : L.d(kDPH4) : L.z(kDPH4)+d(kDPH4) : L.+ : L.docs : LP.z0 : LP.z(kDPH1) : LP.d(kDPH1) : LP.z(kDPH1)+d(kDPH1) : LP.z(kDPH2) : LP.d(kDPH2) : LP.z(kDPH2)+d(kDPH2) : LP.z(kDPH3) : LP.d(kDPH3) : LP.z(kDPH3)+d(kDPH3) : LP.z(kDPH4) : LP.d(kDPH4) : LP.z(kDPH4)+d(kDPH4) : LP.+ : LP.docs : LM.z0 : LM.z(kDPH1) : LM.d(kDPH1) : LM.z(kDPH1)+d(kDPH1) : LM.z(kDPH2) : LM.d(kDPH2) : LM.z(kDPH2)+d(kDPH2) : LM.z(kDPH3) : LM.d(kDPH3) : LM.z(kDPH3)+d(kDPH3) : LM.z(kDPH4) : LM.d(kDPH4) : LM.z(kDPH4)+d(kDPH4) : LM.+

 : LM.docs : LS.z0 : LS.z(kDPH1) : LS.d(kDPH1) : LS.z(kDPH1)+d(kDPH1) : LS.z(kDPH2) : LS.d(kDPH2) : LS.z(kDPH2)+d(kDPH2) : LS.z(kDPH3) : LS.d(kDPH3) : LS.z(kDPH3)+d(kDPH3) : LS.z(kDPH4) : LS.d(kDPH4) : LS.z(kDPH4)+d(kDPH4) : LS.+ : LS.docs : LV.z0 : LV.z(kDPH1) : LV.d(kDPH1) : LV.z(kDPH1)+d(kDPH1) : LV.z(kDPH2) : LV.d(kDPH2) : LV.z(kDPH2)+d(kDPH2) : LV.z(kDPH3) : LV.d(kDPH3) : LV.z(kDPH3)+d(kDPH3) : LV.z(kDPH4) : LV.d(kDPH4) : LV.z(kDPH4)+d(kDPH4) : LV.+ : LV.docs : +.z0 : +.z(kDPH1)  $202 : +d(kDPH1)$  : +.z(kDPH1)+d(kDPH1) : +.z(kDPH2) : +.d(kDPH2) : +.z(kDPH2)+d(kDPH2) : +.z(kDPH3) : +.d(kDPH3) : +.z(kDPH3)+d(kDPH3)  $210 : +z(kDPH4)$  $211 : +d(kDPH4)$  : +.z(kDPH4)+d(kDPH4)  $213 : ++$  $214 : + \text{does}$  $215 : + h\nu$  : +.celková suma : +.daň : +.základ : vk.suma

: Skasa

: Skasa2

 : Cash : Card

#### **podmienky IF :**

1 : +.z0 <> 0<br>
2 : +.z(kDPH1) <> 0<br>
3 : +.z(kDPH2) <> 0<br>
4 : +.z(kDPH3) <> 0<br>
5 : +.z(kDPH4) <> 0  $9 : +h$ v  $\leq 0$  : štart $B = MOD A$  : štart $B = MOD B$  : štart $B = MOD C$  : štart $B = MOD D$  : štart $B = MOD E$  $20 : L.z0 <0$ 21 : L.z(kDPH1)  $\ll 0$ 22 : L.z(kDPH2)  $\ll 0$ 23 : L.z(kDPH3)  $\langle 0 \rangle$ 24 : L.z(kDPH4)  $\ll 0$  $25 : L.z + \leq 0$  : L.z+ = 0  $30 : LP.z0 < 0$ : LP.z(kDPH1)  $\leq 0$ : LP.z(kDPH2)  $\leq 0$ 33 : LP.z(kDPH3)  $\langle 0 \rangle$ : LP.z(kDPH4)  $\ll 0$  $35 : LP. z + \infty 0$  : LP.z+ = 0 : LM.z $0 \le 0$ : LM.z(kDPH1)  $\ll 0$ : LM.z(kDPH2)  $\leq 0$ : LM.z(kDPH3)  $\leq 0$ : LM.z(kDPH4)  $\ll 0$  : LM.z+  $\ll 0$  : LM.z+ = 0  $50 : LS.z0 <0$ 51 : LS.z(kDPH1)  $\ll 0$ 52 : LS.z(kDPH2)  $\langle 0 \rangle$ 53 : LS.z(kDPH3)  $\langle 0 \rangle$ 54 : LS.z(kDPH4)  $\langle 0 \rangle$ 55 : LS.z+ $\ll 0$  : LS.z+ = 0 : LV.z $0 \le 0$  $61 : LV.z(kDPH1) < 0$  : LV.z(kDPH2)  $\ll 0$ 63 : LV.z(kDPH3)  $\ll 0$ 64 : LV.z(kDPH4)  $\ll 0$  $65 : LV. z + \infty 0$ : LV.z+ = 0

: Check

: vk.typ = vklad : vk.typ = výber : register AND 1000h <> 0 : register AND 1000h = 0 : register AND 0020h <> 0 : register AND 0020h = 0 : register AND 0010h <> 0 : register AND 0010h = 0 : register AND 0008h <> 0 : register AND  $0008h = 0$ : lk.typ = L : lk.typ = LP : lk.typ = LM : lk.typ = LS : lk.typ = LV : lk.SDPH = A : lk.SDPH = B : lk.SDPH = C : lk.SDPH = D : lk.SDPH = E : lk.SDPH = F : lk.SDPH = G : lk.SDPH = H : lk.SDPH = I : length(lk.názov) > číslo : length(lk.názov) <= číslo : poč. riadkov mod číslo = 0 133 : poč. riadkov mod číslo  $\leq 0$  $135 : U1 \le 0$  $136 : U2 < 0$  $137 : U3 < 0$  $138 : U4 < 0$  $139 : U5 < 0$  $140 : U6 < 0$  $141 : U7 < 0$  $142 : US < 0$  $143 : U9 < 0$ : len(U1) > 0 : len(U2) > 0 : len(U3) > 0 : len(U4) > 0 : len(U5) > 0 : len(U6) > 0 : len(U7) > 0 : len(U8) > 0

: len(U9) > 0

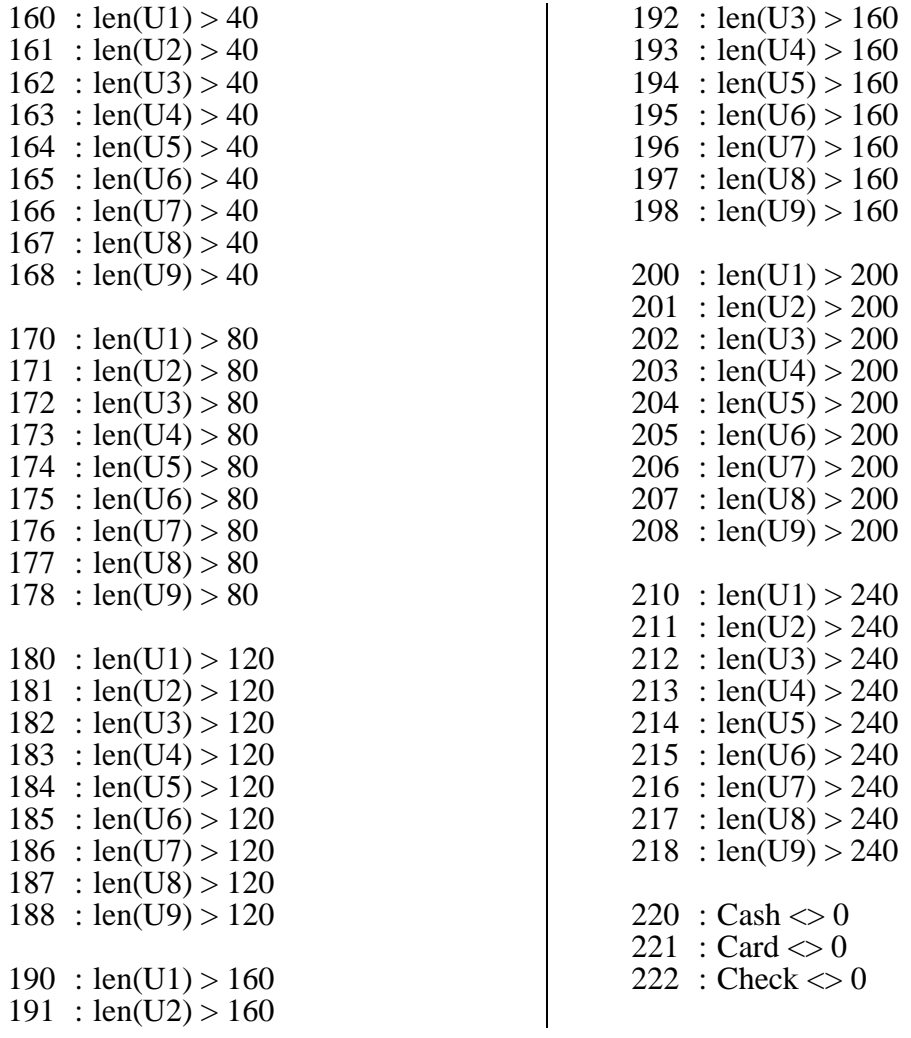

# **Syntax volania:** Podmienky 130 až 133:

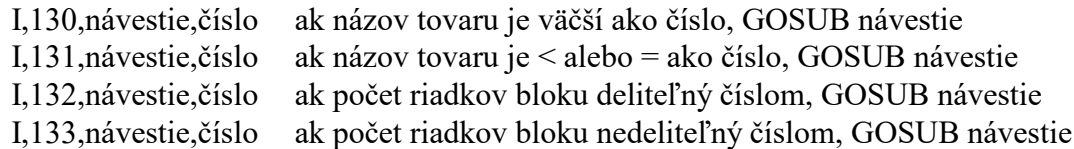

# **Práca s EASY-POS.96**

#### *Bežná prevádzka - účtovanie*

Bežnej prevádzke (účtovanie) slúži aplikačný softvér, využívajúci systémové funkcie softvérového rozhrania. Ich pomocou sa uskutočňuje zápis a registrácia fiskálnych údajov.

Pri účtovaní nákupu je zákazníkovi tlačený pokladničný doklad (bloček) a spolu s ním je na tlačiarni, alebo do súboru súčasne tlačená jeho kópia, ktorá sa bude archivovať 5 rokov. V pamäti ERZ sú ukladané kumulované súčty GT1, GT2 a GT3 spolu s ďalšími údajmi (časové údaje, daňové údaje, počítadlá bločkov, atď.). Tieto údaje sa zapisujú do pamäte, čím je zabezpečená ich trvácnosť pri výpadku napájania (podľa údajov výrobcu pamätí až 10 rokov).

Do možností bežnej prevádzky patrí aj prečítanie obsahu pamäte na elektronickom registračnom zariadení EASY-POS.96. Táto možnosť je výhodná nielen pre užívateľa z hľadiska sledovania svojej obchodnej bilancie, ale slúži aj kontrolným orgánom, ktoré majú týmto spôsobom zabezpečený rýchly prehľad o stave kumulovaných súčtov na ERZ.

#### *Denná a mesačná uzávierka*

Výpočet uzávierky je možné spustiť výlučne volaním príslušnej funkcie. Základným predpokladom behu uzávierky je pripojená tlačiareň v stave ON LINE.

Pri výpočte a vytlačení uzávierky sú spracované dáta v pamätiach ERZ. Výsledky uzávierky sú tlačené na tlačiarni a následne ukladané do pamätí ERZ.

Neoddeliteľnou súčasťou uzávierky je aj jej vytlačenie na tlačiarni. To znamená, že bez pripojenej tlačiarne nie je možné vykonať uzávierku.

## **EASY-POS.96 v skratke:**

- jednoduchá inštalácia, pripojenie na sériový port, nezaťažuje zbernicu PC, inštalácia aj do notebookov
- rýchla odozva na zmeny v zákonoch, jednoduché prestavenie modulu (DPH, ...)
- spolupráca s paralelnými (LPT) a sériovými (COM) tlačiarňami
- podpora tvorby pokladničného bloku podľa želania zákazníka, možnosť kópie pásky do súboru
- neobmedzený počet riadkov na doklade, viac ako 65000 dokladov denne, viac ako 21 mld. za doklad
- verzia pre MS-DOS, Windows / Windows 95 / Windows 98 / Windows NT
- $\blacksquare$  bezproblémové spúšťanie na procesoroch od 80286

# **UPOZORNENIE:**

**ERZ EASY-POS.96 je možné používať výlučne v súlade s týmto servisným manuálom. Výrobca nezodpovedá za škody vzniknuté nesprávnym používaním zariadenia.**

**Vyrobené na Slovensku**